# CA Lab - simplify your **LabVIEW™-EPICS communication**

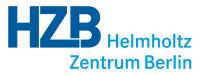

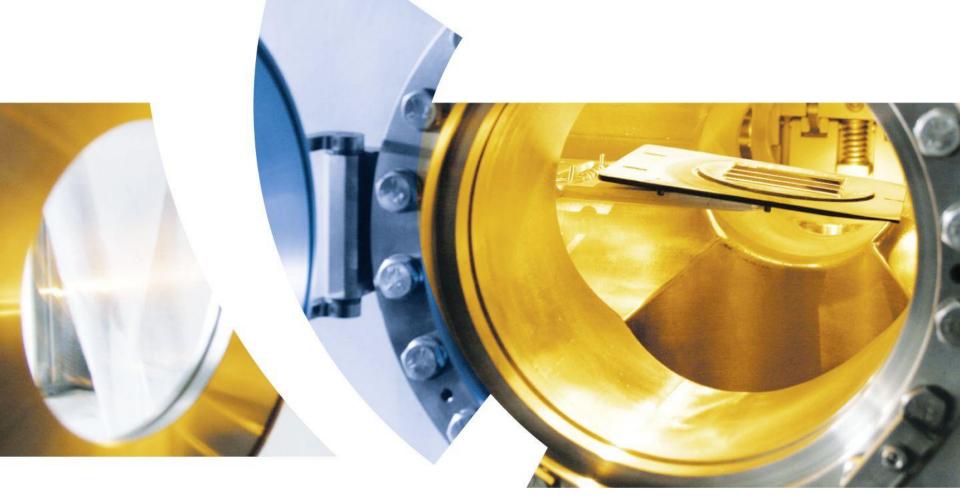

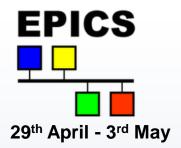

### Introduction

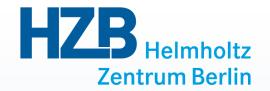

- 1. Why another interface between LabVIEW™ and EPICS?
- 2. The technical realisation of the project
- 3. How is the handling for end users?

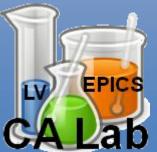

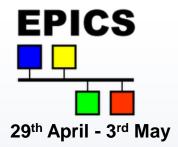

#### Reasons

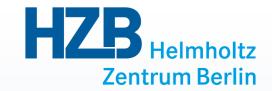

- **+**Guest researchers at BESSY like LabVIEW™
- **+**Beamlines are operable via **EPICS**
- **+**Operation status of BESSY is available via EPICS
- Calling for suitable interface

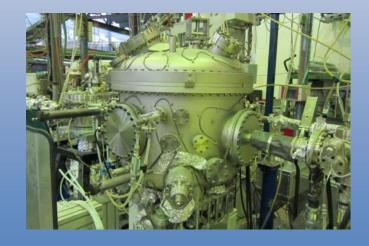

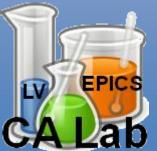

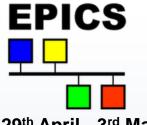

# Requirements

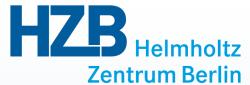

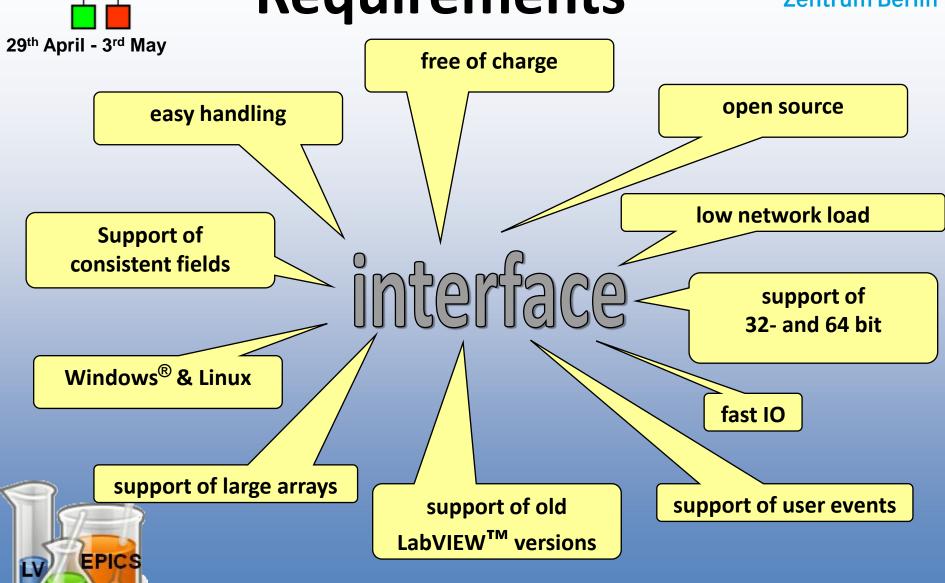

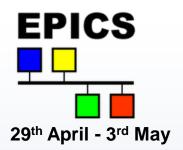

# Free Solutions in 2009

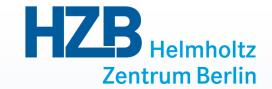

1. EPICS I/O Client from

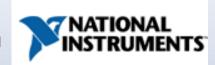

2. LabVIEW™ Channel Access Client from

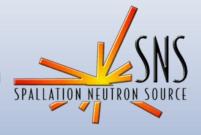

3. ... some more

#### **Significant problems**

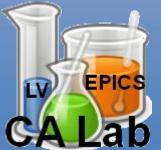

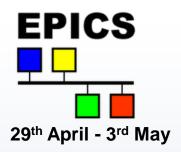

# **Existing difficulties**

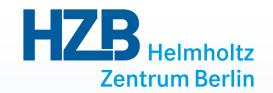

- **Output** Dependency of external services
- **②** Error-prone for newcomers
- Incomplete implementations of
  - Opening the property of the property of the
  - **EPICS** fields
  - **Output** Enumerations

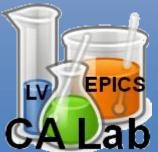

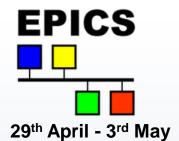

## Solution

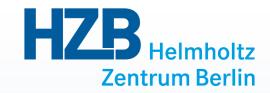

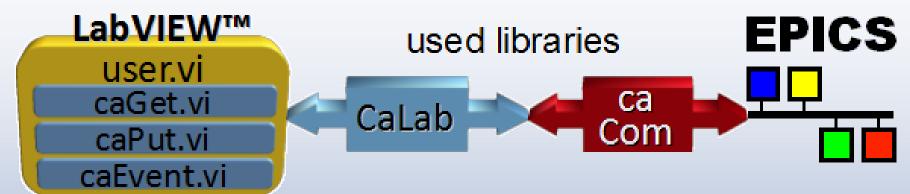

- Directly based on the EPICS base
- + Supports all EPICS data types
- + Any number of consistent fields per EPICS variable
- + LabVIEW™ 7.0 to 2012 on Windows® and Linux
- **+** Monitoring und Caching → low network load

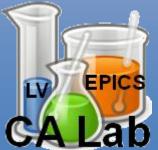

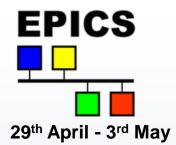

## Solution

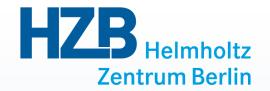

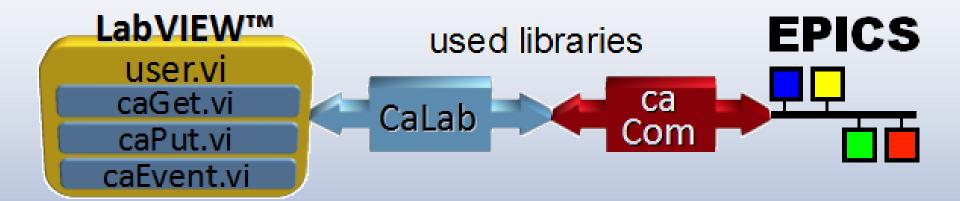

- **EPICS** client only
- **Over a Not available for realtime units**
- 3 additional native libraries
  - **©** CaLab
  - **Q** ca (EPICS base)
  - **Output** Com (EPICS base)

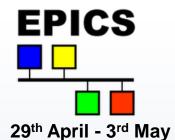

# Solution

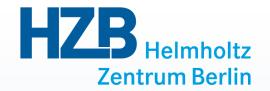

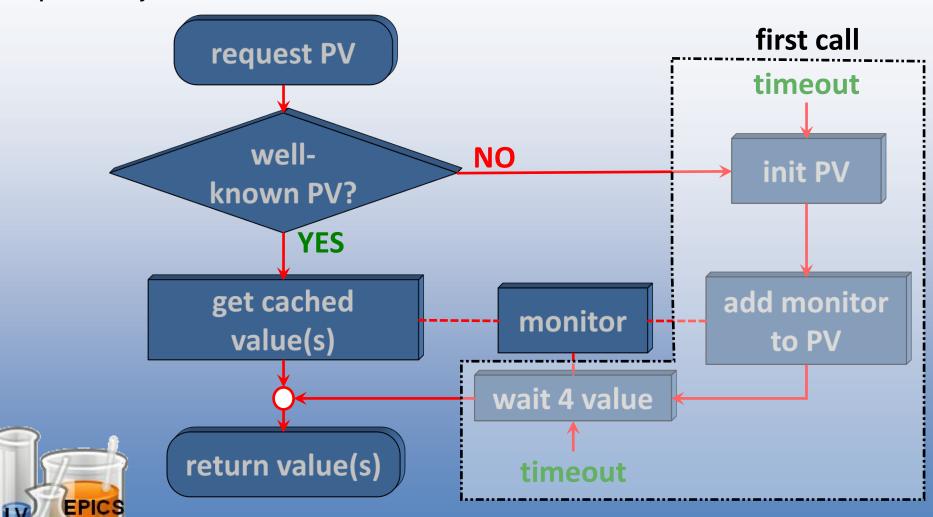

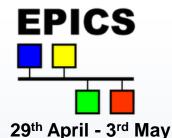

#### **Practice**

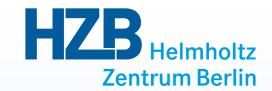

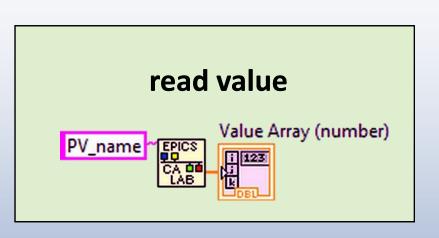

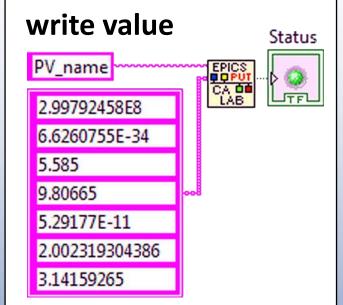

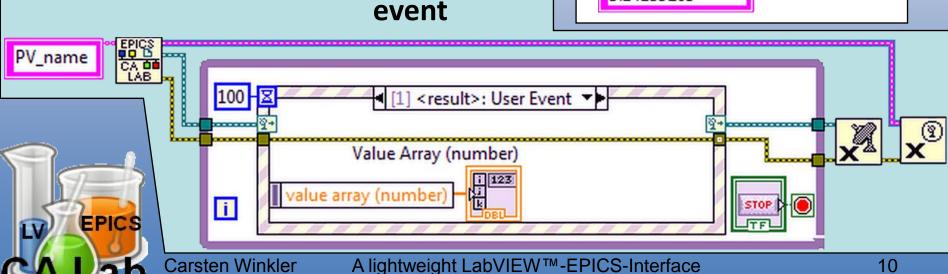

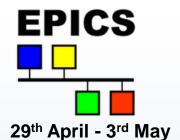

### **Practice**

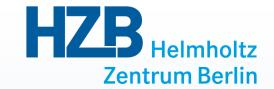

names

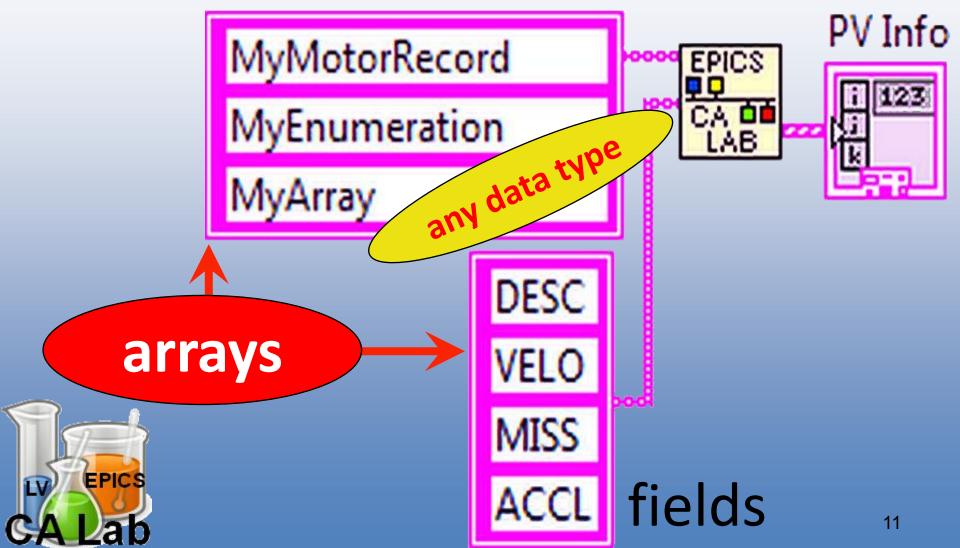

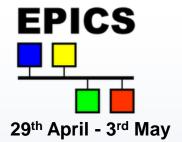

#### **Practice**

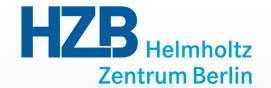

#### caLabGet.vi

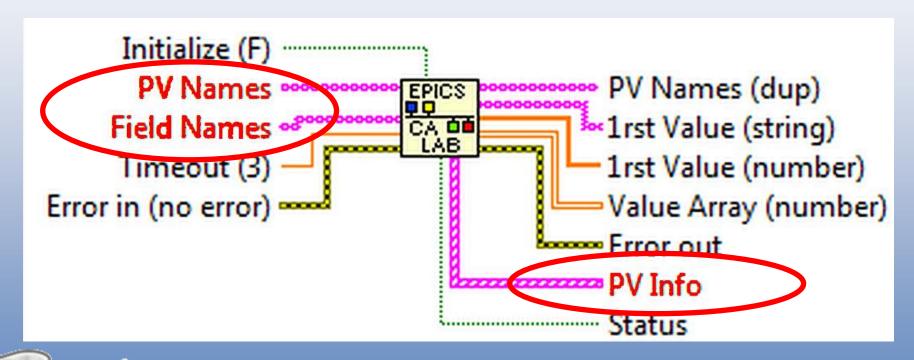

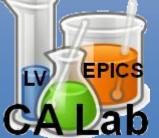

# EPICS 29th April - 3rd May

#### **Practice**

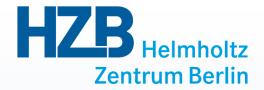

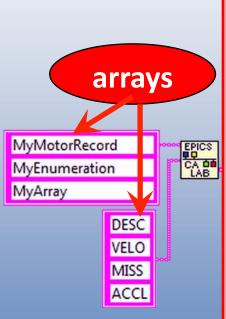

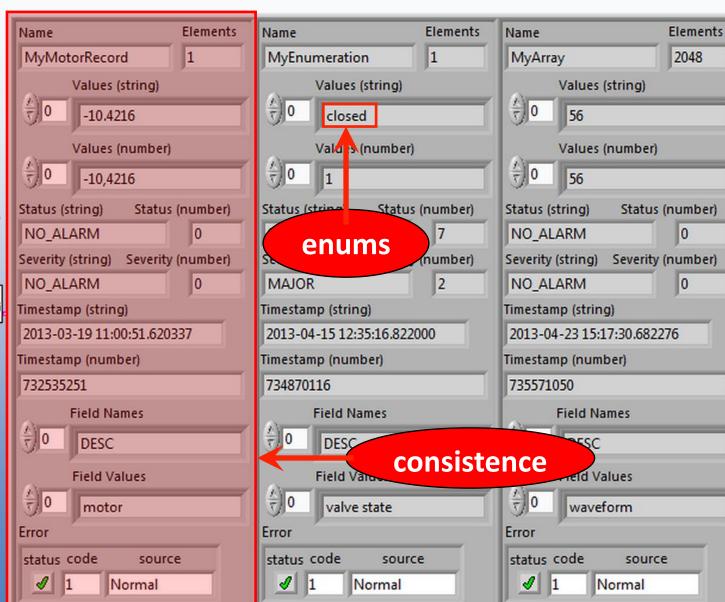

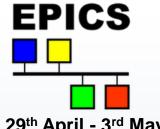

# **Performance**

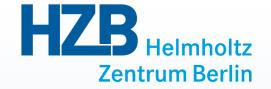

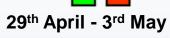

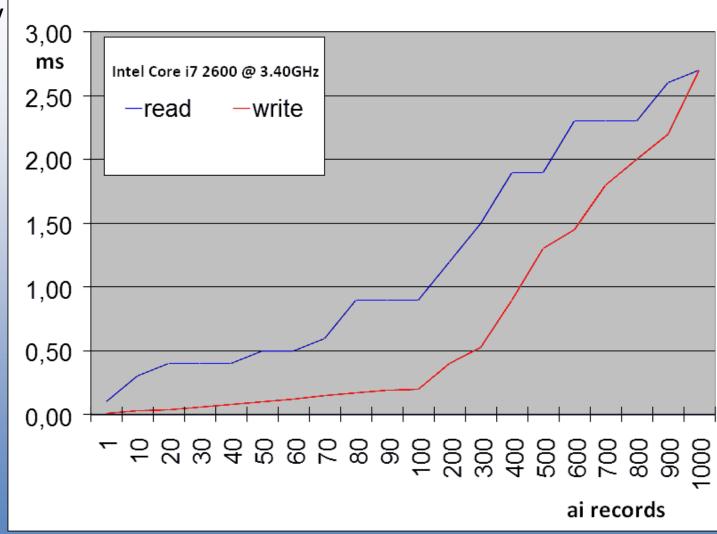

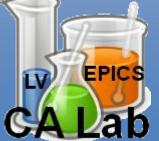

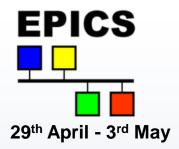

#### Conclusion

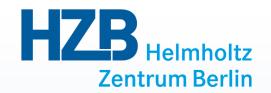

- Very easy handling of EPICS variables in LabVIEW™
- •All requirements have been met
- •In use at BESSY since 2009 (beamline control, machine tools)
- Continuous development
  - Better error handling in VIs

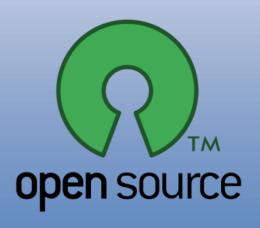

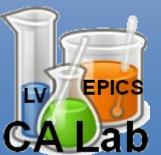

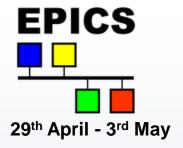

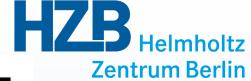

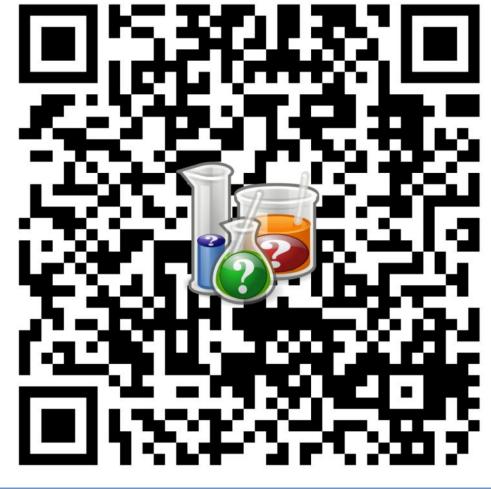

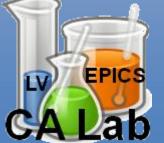

http://tinyurl.com/calab2013